## **Modelos Lineares Múltiplos**

## **Simplificando Modelos**

Durante o curso usaremos o procedimento de simplificar o modelo a partir do modelo cheio. O procedimento consiste em comparar modelos aninhados, dois a dois, retendo o que está mais acoplado aos dados. Caso os modelos não seja diferentes no seu poder explicativo, retemos o modelo mais simples, apoiados no princípio da parcimônia.

#### **Princípio da parcimônia (Navalha de Occam)**

- número de parâmetros menor possível
- linear é melhor que não-linear
- reter menos pressupostos
- simplificar ao mínimo adequado
- explicações mais simples são preferíveis

#### **Método do modelo cheio ao mínimo adequado**

- 1. ajuste o modelo máximo (cheio)
- 2. simplifique o modelo:
	- inspecione os coeficientes (summary)
	- remova termos não significativos
- 3. ordem de remoção de termos:
	- o interação não significativos (maior ordem)
	- termos quadráticos ou não lineares
	- variáveis explicativas não significativas
	- agrupe níveis de fatores sem diferença
	- ANCOVA: intercepto não significativos → 0

# **Tomada de decisão A diferença não é significativa: retenha o modelo mais simples** continue simplificando

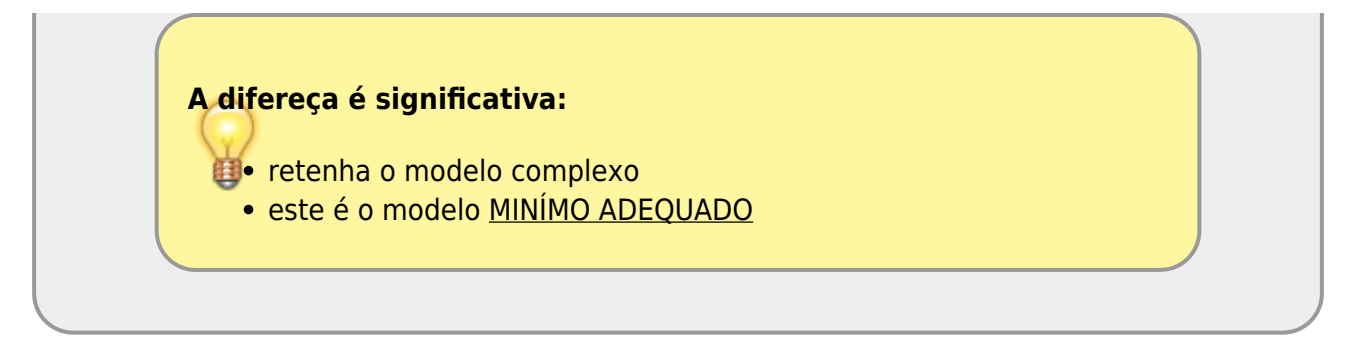

## **Interação entre preditoras**

A interação é um elemento muito importante quando temos mais de uma preditora, pois desconsiderá-la pode limitar o entendimento dos processos envolvidos. Um exemplo cotidiano da interação é visto no uso de medicamentos e o alerta da bula sobre interação medicamentosa ou efeitos colaterais para pessoas portadoras de doenças crônicas. Dizemos que um medicamento tem interação com outra substância quando o seu efeito é modificado pela presença de outra substância, como por exemplo a ingestão de álcool junto com muitos medicamentos. Nos modelos, a interação tem uma interpretação similar, a resposta pelo efeito de uma variável preditora se altera com a presença de outra preditora.

#### **Simulando um experimento plausível**

Vimos que existe um efeito do tipo de solo na produção de um cultivar no exemplo de ANOVA. Uma expectativa plausível é que a adição de adubo também tenha efeito na produtividade e modifique o efeito do solo. Esse é nosso próximo exemplo. Para ele vamos usar uma simulação de dados similar ao que fizemos no modelo linear simples.

Nos dados originais do exercício de ANOVA a produtividade média nos solos foi de:

- arenoso: 9.9
- argiloso: 11.5
- $\bullet$  humico: 14.3

Vamos, a partir dessa informação, criar um experimento onde, além da diferença do solo, metade dos cultivos foram tratados com adubo orgânico.

 $<$ /WRAP $>$ 

- 1. Criamos vetores para representar as variáveis solo e adubo.
- 2. Para cada observação incluímos o efeito médio de produtividade de cada solo (10 réplicas para cada solo)
- 3. Associamos um valor de efeito do tratamento adubo, como:
	- $\circ$  arenoso: + 2.7
	- $\circ$  argiloso: + 0.7
	- $\circ$  humico: + 0.2
- 4. Em seguida somamos um efeito aleatório na resposta para criar um data frame com as variáveis preditoras e resposta.

```
solo \leq rep(c("are", "arg", "hum"), each=10)
adubo <- rep(rep(c(FALSE, TRUE), each=5), 3)meansolo <- rep(c(9.9, 11.5, 14.3), each=10)
efeitoadubo <- rep(c(0, 2.7, 0, 0.7, 0, 0.2), each=5)
residuo <- rnorm(30, 0, 1)
dadosolo <- data.frame(solo, adubo, prod = meansolo + efeitoadubo + residuo)
str(dadosolo)
```
Confira se o objeto dadosolo foi organizado corretamente

#### **Gráfico dos dados**

Agora um gráfico simples. Busque entender todos os argumentos das funções abaixo.

```
par( mar=c(4,4,2,2), cex.lab=1.5, cex.axis=1.2, las=1, bty="n")
boxplot(prod ~ - ~ adubo ~ + solo, data = dadosolo, ann = FALSE, xaxt = "n",outline= FALSE, col = rep(c(rgb(0,0,0, 0, 1),rgb(0,0, 0, 0, 5)), 3)mtext(c("arenoso", "argiloso", "húmico"), side = 1, at = c(1.5, 3.5, 5.5),line = 1, cex = 2)legend("bottomright", legend= c("sem", "com"),title = "Adubo", bty= "n", pch
= 15, cex = 1.5, col = c(rgb(0, 0, 0, 0, 1), rgb(0, 0, 0, 0, 0.5))
```
#### **Modelo Cheio**

Abaixo construímos o modelo cheio com as variáveis adubo e tipo de solo.

```
soloFull \leq- lm(prod \sim adubo + solo + solo:adubo, data = dadosolo)
summary(soloFull)
```
#### **Modelo sem Interação**

A primeira simplificação possível é retirar o efeito da interação entre as preditoras e comparar com o modelo cheio.

```
solo01 <- lm(prod \sim adubo + solo, data = dadosolo)
anova(solo01, soloFull)
```
O resultado nos indica que o modelo cheio é o modelo mínimo adequado. Ou seja, explica uma porção considerável da variação dos dados a mais que o modelo mais simples, sem a interação entre tipo de solo e adubo. Para completar, vamos fazer a comparação com o modelo nulo. Essa comparação pode ser feito de duas maneiras: (1) construindo o modelo nulo e comparando por anova, ou (2) interpretando a tabela de anova do modelo mínimo adequado.

```
solo00 \leq - \ln(\text{prod} \sim 1, data = dadosolo)
anova(solo00, soloFull)
anova(soloFull)
```
#### **Diagnóstico**

O passo final é investigar se o modelo cumpre com as premissas do modelo linear.

```
par(mfrow = c(2,2), mar=c(4,4,2,2), cex.lab=1.2,cex. axis=1.2, las=1, bty="n")plot(soloFull)
```
Não poderia ser mais comportado. Isso significa que criamos os dados corretamente!! Agora é a parte mais difícil e interessante de qualquer análise de dados, a interpretação biológica suscita do resultado!

#### **Cabeçalho**

#### **Interpretando Variáveis Indicadoras (Dummy)**

As variáveis indicadoras devem ser interpretadas com cuidado. No exemplo acima, o modelo pode ser descrito da seguinte forma:

\$\$ y {tr} = \alpha + \beta 1 \* arg + \beta 2 \* hum + \beta 3 \* adubo + \beta 4 \* arg \* adubo + \beta 5 \* hum \* adubo \$\$

As variáveis arg, hum e adubo são dummy ou indicadoras, representadas por 1 quando presente e 0 quando ausentes. \$\alpha, \beta i\$ representam as estimativas do modelo e estão relacionados, nesse caso, ao efeito de cada tratamento.

Para calcular o valor predito para o tratamento no solo arenoso com adubo, temos:

 $$$  y {arenAdubo} = \alpha + \beta\_3 \* adubo \$\$

Isso em decorrência do tratamento **arenoso sem adubo** estar representado pelo intercepto (\$\alpha\$) do modelo.

Para o tratamento de solo **argiloso com adubo** o predito é:

\$\$ y {argAdubo} = \alpha + \beta 1 \* arg + \beta 3 \* adubo + \beta 4 \* arg \* adubo \$\$

E assim por diante, usando as variáveis indicadoras e os coeficientes estimados para o cálculo do predito pelo modelo.

### **Peso de bebês ao nascer**

Vamos analisar o dado de peso dos bebês ao nascer e como isso se relaciona às características da mãe. Esses dados pode ser consultados em [https://www.stat.berkeley.edu/users/statlabs/labs.html.](https://www.stat.berkeley.edu/users/statlabs/labs.html)

baixe o arquivo [babies.csv](http://ecor.ib.usp.br/lib/exe/fetch.php?media=bie5782:02_tutoriais:tutorial7c:babies.csv) no seu diretório de trabalho

- Vamos selecionar o modelo mínimo adequado a partir das variáveis:
	- resposta **bwt** : peso do bebê ao nascer em onças(oz)
	- o preditoras:
		- gestation: tempo de gestação (dias)
		- age: idade
		- weight: peso da mãe
		- smoke: 0 não fumante; 1 fumante

Para simplificar nosso exercício vamos usar apenas as preditoras: tempo de gestação, idade da mãe e se ela é fumante ou não.

```
bebes <- read.table("babies.csv", header= TRUE, as.is = TRUE, sep= "\t")
str(bebes)
mlfull \le- lm(bwt \sim gestation + age + smoke
            + gestation:age + gestation:smoke
          + age: smoke + gestation:age:smoke, data = bebes)
summary(mlfull)
```
## **Interação Tripla**

Vamos simplificar o modelo, retirando a interação gestation:age:smoke que aparenta não ser importante.

```
m101 <- lm(bwt \sim gestation + age + smoke
            + gestation:age + gestation:smoke
          + age: smoke, data = bebes)
anova(ml01, mlfull)
summary(ml01)
```
## **Interações Dupla**

Continuamos a simplificação, retirando as interações duplas uma a uma para avaliar quais delas devem ser mantidas. Os testes parciais das variáveis no summary nos dá uma indicação de quais devem ser mantidas, mas uma boa prática é fazer o processo completo, já que um elemento no modelo pode mudar o efetividade de outro, principalmente quando compartilham alguma porção de variação explicada.

```
## sem age:smoke
ml02 < - lm(bwt ~~~ gestation ~+ ~age ~+ ~smoke + gestation:age + gestation:smoke, data = bebes)
anova(ml01, ml02)
## sem gestation:smoke
ml03 <- lm(bwt \sim gestation + age + smoke
            + gestation:age + age:smoke, data = bebes)
anova(ml01, ml03)
## sem gestation:age
ml04 <- lm(bwt ~ gestation + age + smoke
            + gestation:smoke + age: smoke, data = bebes)
anova(ml01, ml04)
```
A única interação dupla que não parece fazer diferença quando retiramos do modelo é a age:smoke, as outras explicam uma porção razoável da variação dos dados.

## **Interpretação do modelo**

O summary nos fornece as principais informações sobre o modelo mínimo adequado.

summary(ml02) confint(ml02) anova(ml02)

From: <http://ecor.ib.usp.br/> - **ecoR**

Permanent link: **[http://ecor.ib.usp.br/doku.php?id=02\\_tutoriais:tutorial7c:start](http://ecor.ib.usp.br/doku.php?id=02_tutoriais:tutorial7c:start)**

Last update: **2020/08/12 06:04**

 $\pmb{\times}$